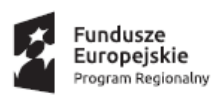

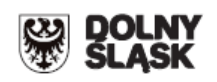

## **ZINTEGROWANE INWESTYCJE TERYTORIALNE AGLOMERACJI WAŁBRZYSKIEJ - Gmina Wałbrzych pełniąca rolę lidera ZIT AW oraz Instytucji Pośredniczącej w ramach instrumentu Zintegrowane Inwestycje Terytorialne Regionalnego Programu Operacyjnego Województwa Dolnośląskiego 2014-2020 ogłasza nabór wniosków o dofinansowanie realizacji projektów ze środków Europejskiego Funduszu Rozwoju Regionalnego w ramach Regionalnego Programu Operacyjnego Województwa Dolnośląskiego 2014-2020**

**Osi priorytetowej 1**

**Przedsiębiorstwa i innowacje**

## **Działanie 1.3 Rozwój przedsiębiorczości**

## **Poddziałanie 1.3.4 Rozwój przedsiębiorczości – ZIT AW**

**(Schemat A: Przygotowanie terenów inwestycyjnych)**

**Nr naboru RPDS.01.03.04-IP.03-02-145/16**

**(Schemat B: Wsparcie infrastruktury przeznaczonej dla przedsiębiorców)**

**Nr naboru RPDS.01.03.04-IP.03-02-146/16**

## **Ogłoszenie o konkursie nr RPDS.01.03.04-IP.03-02-145/16, RPDS.01.03.04-IP.03-02- 146/16**

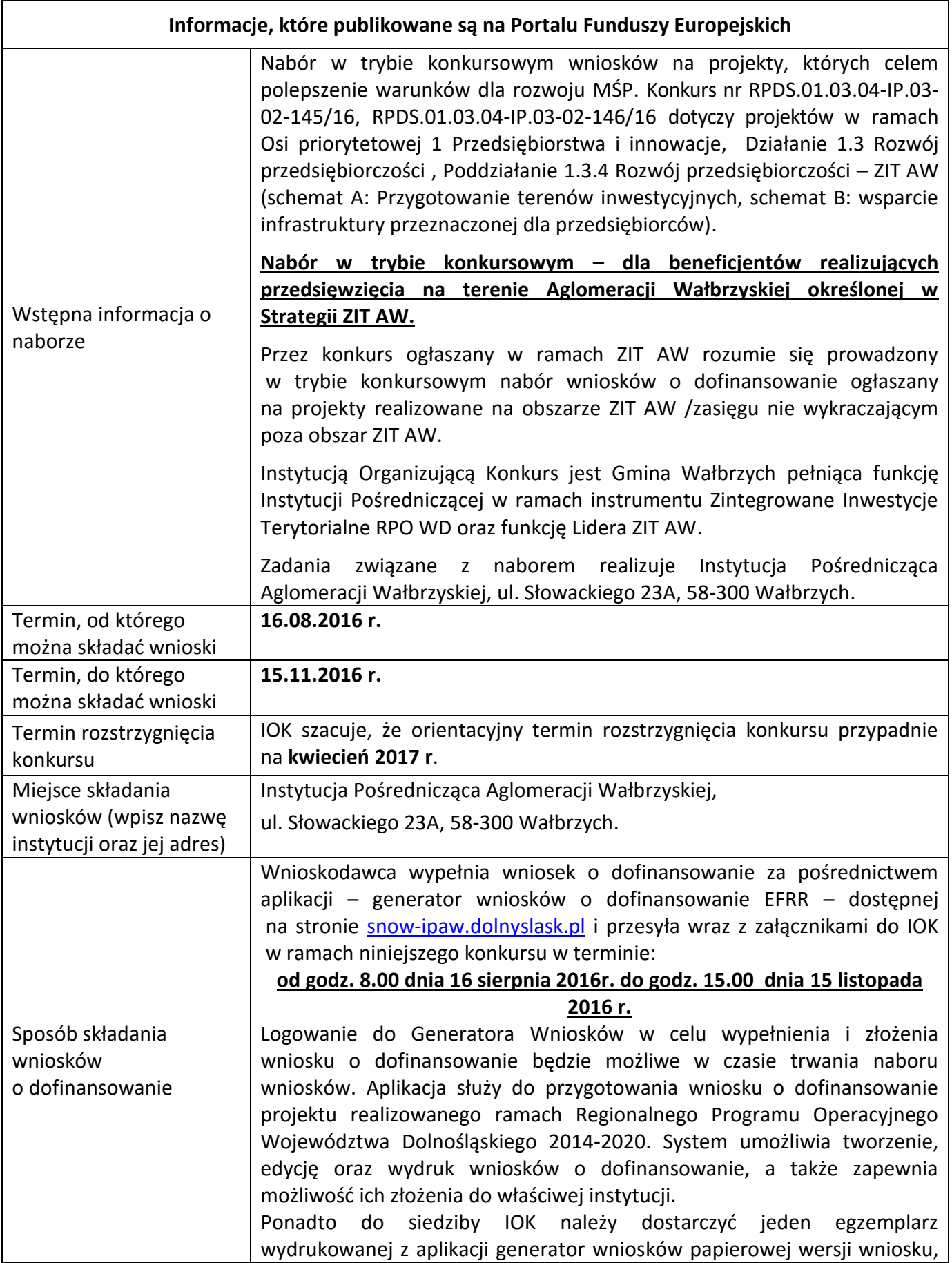

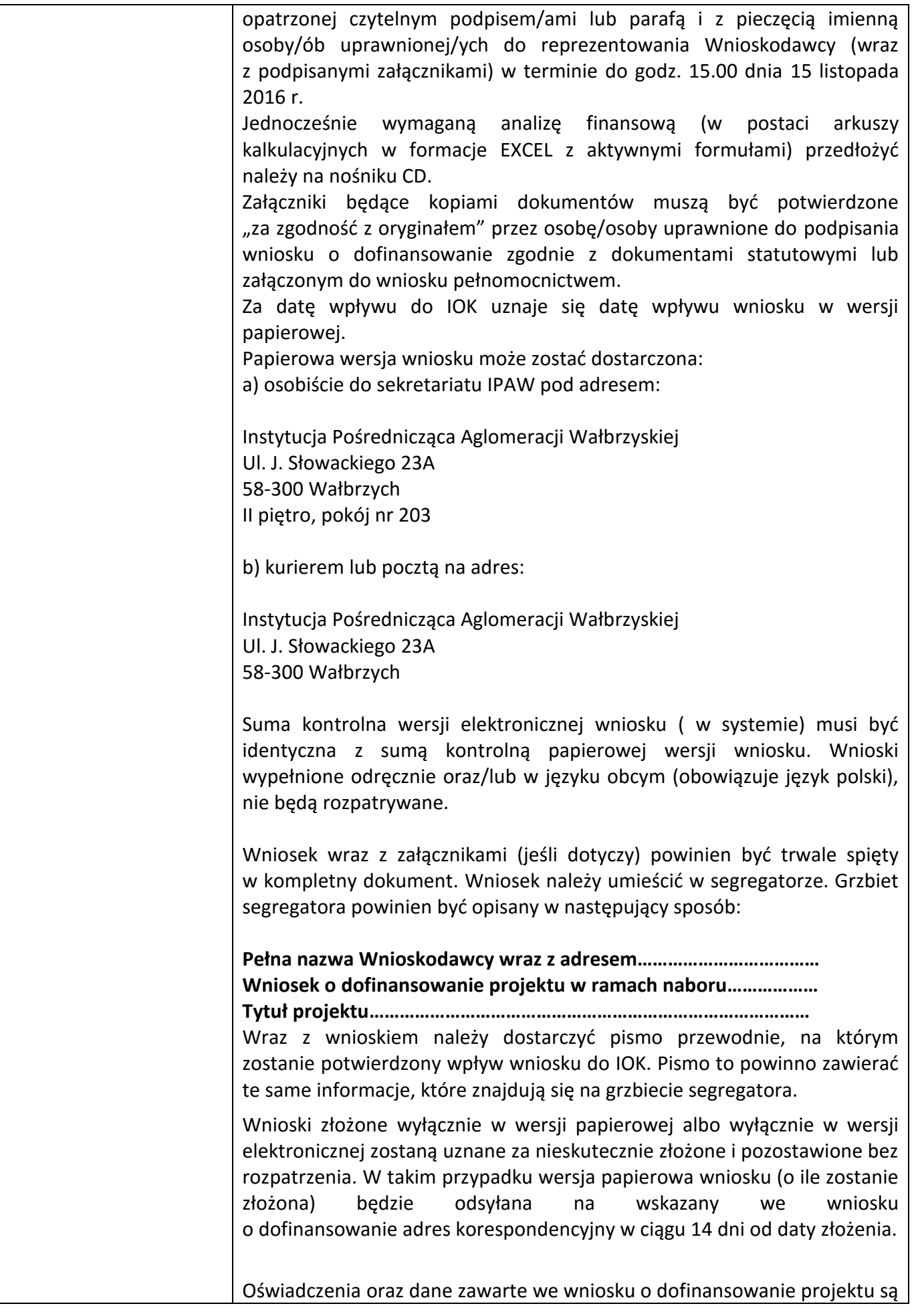

| za składanie fałszywych zeznań.<br>Wnioskodawca ma możliwość wycofania wniosku o dofinansowanie<br>podczas trwania konkursu oraz na każdym etapie jego oceny. Należy<br>wówczas dostarczyć do IOK pismo z prośbą o wycofanie wniosku<br>podpisane przez osobę uprawnioną do podejmowania decyzji w imieniu<br>wnioskodawcy.<br>W przypadku ewentualnych problemów z Generatorem, IOK zastrzega<br>sobie możliwość zmiany terminu składania wniosków lub złożenia ich<br>w innej formie niż wyżej opisana. Decyzja w powyższej kwestii zostanie<br>przedstawiona w formie komunikatu we wszystkich miejscach, gdzie<br>opublikowano ogłoszenie.<br>O dofinansowanie w ramach konkursu mogą ubiegać się następujące typy<br>beneficjentów:<br>W zakresie projektów typ 1.3 A:<br>· jednostki samorządu terytorialnego, ich związki i stowarzyszenia;<br>• jednostki organizacyjne jst;<br>• specjalne strefy ekonomiczne (SSE);<br>Kto może składać<br>wnioski?<br>• instytucje otoczenia biznesu (IOB).<br>W zakresie projektów typ 1.3 B<br>• jednostki samorządu terytorialnego, ich związki i stowarzyszenia;<br>• jednostki organizacyjne jst;<br>• specjalne strefy ekonomiczne (SSE);<br>• instytucje otoczenia biznesu (IOB);<br>• uczelnie/szkoły wyższe;<br>lokalne grupy działania (LGD).<br>Przedmiotem konkursu są typy projektów w ramach Osi priorytetowej 1<br>Przedsiębiorstwa i innowacje RPO WD 2014-2020, określone dla Działania<br>1.3, Poddziałania 1.3.4 Rozwój przedsiębiorczości – ZIT AW, którego celem<br>szczegółowym jest ulepszenie warunków dla rozwoju MŚP.<br>Na co można otrzymać<br>W RAMACH KONKURSU MOŻLIWE SĄ DO REALIZACJI PROJEKTY W DWÓCH<br>dofinansowanie?<br>SCHEMATACH: $1.3$ A i $1.3$ B <sup>1</sup><br>Schemat 1.3.A Przygotowanie terenów inwestycyjnych <sup>2</sup> :<br>W zakresie infrastruktury służącej MSP wsparcie otrzymają projekty |  | składane<br>odpowiedzialności<br>pod<br>karnej<br>rygorem |
|----------------------------------------------------------------------------------------------------|--|-----------------------------------------------------------|
|                                                                                                    |  |                                                           |
|                                                                                                    |  |                                                           |
|                                                                                                    |  |                                                           |
|                                                                                                    |  |                                                           |
|                                                                                                    |  |                                                           |
|                                                                                                    |  |                                                           |
|                                                                                                    |  |                                                           |
|                                                                                                    |  |                                                           |
|                                                                                                    |  |                                                           |
|                                                                                                    |  |                                                           |
|                                                                                                    |  |                                                           |
|                                                                                                    |  |                                                           |
|                                                                                                    |  |                                                           |
|                                                                                                    |  |                                                           |
|                                                                                                    |  |                                                           |
|                                                                                                    |  |                                                           |
|                                                                                                    |  |                                                           |
|                                                                                                    |  |                                                           |
|                                                                                                    |  |                                                           |
|                                                                                                    |  |                                                           |
|                                                                                                    |  |                                                           |
|                                                                                                    |  |                                                           |
|                                                                                                    |  |                                                           |
|                                                                                                    |  |                                                           |
|                                                                                                    |  |                                                           |
|                                                                                                    |  |                                                           |

 $^1$  Nie ma możliwości składania tego samego wniosku o dofinansowanie w obu schematach.

<sup>2</sup> Poprzez tereny inwestycyjne rozumie się wyłącznie tereny przeznaczone pod prowadzenie działalności gospodarczej (np. mogą to być tereny inwestycyjne zlokalizowane w strefach ekonomicznych czy też oferowane przez gminy i przeznaczone w miejscowym planie zagospodarowania przestrzennego pod działalność gospodarczą, w tym usługi turystyczne).

| dotyczące zagospodarowania terenów pod działalność gospodarczą, w tym<br>na cele stref aktywności gospodarczej i parków biznesu, np.:                                                                                                    |
|----------------------------------------------------------------------------------------------------|
| uporządkowanie i przygotowanie terenów (np. prace studyjno-<br>koncepcyjne; badania geotechniczne, archeologiczne; rozbiórka;<br>usuwanie zarośli, krzewów, drzew; wywóz odpadów; niwelacja<br>terenu; wymiana ziemi);                                                                                                    |
| kompleksowe lub częściowe uzbrojenie terenu <sup>3</sup> (np. kompleksowe<br>wyposażenie w sieci: elektroenergetyczną, gazową, wodociągową,<br>kanalizacyjną, ciepłowniczą i telekomunikacyjną lub dozbrojenie<br>terenu w brakujące media);                                                                                                    |
| budowa nowych lub adaptacja (przebudowa, rozbudowa)<br>istniejących budynków, np. hal produkcyjnych (wyłącznie jako<br>element uzupełniający projektu);                                                                                                    |
| zakup gruntu w celu stworzenia i uzbrojenia terenów pod<br>inwestycje (wyłącznie jako uzupełniający element projektu);                                                                                                    |
| budowa, modernizacja wewnętrznej infrastruktury komunikacyjnej <sup>4</sup><br>(wyłącznie<br>jako<br>uzupełniający<br>element<br>projektu)<br>niekwalifikowalne są wydatki na zewnętrzną<br>infrastrukturę<br>komunikacyjną;                                                                                                    |
| działania informacyjno-promocyjne, dotyczące rozpowszechniania<br>informacji<br>o możliwościach<br>inwestycyjnych<br>terenie<br>na<br>województwa (wyłącznie jako uzupełniający element projektu<br>i w zakresie związanym z jego realizacją).                                                                                                    |
| Tereny objęte projektem muszą być przeznaczone pod działalność<br>produkcyjną lub usługową (zgodnie z postanowieniami miejscowego planu<br>zagospodarowania przestrzennego lub decyzją o warunkach zabudowy i<br>zagospodarowania terenu <sup>5 6</sup> ), z wyłączeniem możliwości lokowania<br>obiektów mieszkaniowych <sup>7</sup> i wielkopowierzchniowych sklepów (powyżej<br>400 m <sup>2</sup> ). |

 $3$  Zgodnie z definicją "uzbrojenia terenu" zawartą w art. 2 pkt. 13 ustawy z dnia 27 marca 2003 r. o planowaniu i zagospodarowaniu przestrzennym (Dz.U. z 2003 r., Nr 80 poz. 717, z późn. zm.): przez "uzbrojenie terenu" należy rozumieć drogi, obiekty budowlane, urządzenia i przewody, o których mowa w art. 143 ust. 2 ustawy z dnia 21 sierpnia 1997 r. o gospodarce nieruchomościami (zgodnie z art. 143 ust. 2 ustawy o gospodarce nieruchomościami *przez budowę urządzeń infrastruktury technicznej rozumie się budowę drogi oraz wybudowanie pod ziemią, na ziemi albo nad ziemią przewodów lub urządzeń wodociągowych, kanalizacyjnych, ciepłowniczych, elektrycznych, gazowych i telekomunikacyjnych*) (Dz.U. z 1997 r, Nr 115 poz. 741, z późn. zm.).

<sup>4</sup> Zgodnie z definicją dróg wewnętrznych zawartą w art. 8 ust. 1 ustawy z dnia 21 marca 1985 r. o drogach publicznych (Dz.U. z 1985 r., Nr 14 poz. 60, z późn. zm.): *Drogi, drogi rowerowe, parkingi oraz place przeznaczone do ruchu pojazdów, niezaliczone do żadnej z kategorii dróg publicznych i niezlokalizowane w pasie drogowym tych dróg są drogami wewnętrznymi*.

<sup>5</sup> Zgodnie z art. 4 ust. 2 ustawy z dnia 27 marca 2003 r. o planowaniu i zagospodarowaniu przestrzennym (Dz.U. z 2003 r., Nr 80 poz. 717).

<sup>6</sup> W sytuacji, gdy teren nie został jeszcze ujęty w planie, dopuszcza się przedstawienie przez wnioskodawcę uchwały gminy o przystąpieniu do uchwalenia miejscowego planu zagospodarowania przestrzennego lub o przystąpieniu do zmian w miejscowym planie zagospodarowania przestrzennego.

<sup>&</sup>lt;sup>7</sup> Przez "obiekty mieszkaniowe" należy rozumieć budynki mieszkalne w rozumieniu Rozporządzenia Ministra Infrastruktury z dnia 12 kwietnia 2002 r. w sprawie warunków technicznych, jakim powinny odpowiadać budynki i ich usytuowanie (czyli

| innych działek. |                                           |                 |                                                 | Projekty mogą dotyczyć tworzenia nowej strefy inwestycyjnej lub<br>poszerzania / rozbudowy strefy już istniejącej poprzez przyłączenie do niej                                                                                                    |            |             |
|-----------------|-------------------------------------------|-----------------|-------------------------------------------------|----------------------------------------------------------------------------------------------------|------------|-------------|
|                 | miejscach gminy.                          |                 |                                                 | Dopuszcza się projekty dotyczące terenów inwestycyjnych obejmujących<br>przylegające do siebie działki, działki sąsiadujące (np. przedzielone drogą)<br>lub terenów obejmujących działki rozproszone, zlokalizowane w kilku                                                                                |            |             |
| lub kolejową).  |                                           |                 |                                                 | Wnioskodawca jest zobowiązany – ze środków własnych lub w ramach<br>projektu komplementarnego finansowanego ze środków EFRR <sup>8</sup> – zapewnić<br>właściwy dostęp do terenów inwestycyjnych (tj. zewnętrzną infrastrukturę<br>komunikacyjną włączającą teren w istniejącą sieć transportową – drogową |            |             |
|                 | został wyczerpany.                        |                 |                                                 | Projekty nie mogą powielać już istniejącej infrastruktury, chyba że limit<br>dostępnej powierzchni o podobnych parametrach na terenie danej gminy                                                                                                    |            |             |
|                 | Preferencyjnie traktowane będą:           |                 |                                                 |                                                                                                    |            |             |
|                 |                                           |                 |                                                 | projekty realizowane na nieużytkach <sup>9</sup> , terenach zdegradowanych <sup>10</sup> ,<br>terenach zlokalizowanych w pobliżu inwestycji transportowych;                                                                                                    |            |             |
|                 |                                           |                 | gminy, który znajdzie się na wykazie IZ RPO WD; | projekty rewitalizacyjne ujęte w programie rewitalizacji danej                                                                                                    |            |             |
|                 |                                           |                 |                                                 | projekty wnoszące większy niż wymagany minimalny wkład własny.                                                                                                    |            |             |
| Schemat         | 1.3.B                                     | <b>Wsparcie</b> | infrastruktury                                  | przeznaczonej                                                                                                    |            | dla         |
|                 | przedsiębiorców:                          |                 |                                                 |                                                                                                    |            |             |
|                 | parków biznesu):                          |                 |                                                 | W zakresie projektów inwestycyjnych dotyczących tworzenia infrastruktury<br>przeznaczonej dla przedsiębiorców (np. inkubatorów przedsiębiorczości,                                                                                                    |            |             |
|                 | z kompleksowym<br>drogi wewnętrzne itp.); |                 |                                                 | budowa / rozbudowa / przebudowa infrastruktury,<br>uzbrojeniem terenu przeznaczonego<br>działalność gospodarczą i infrastrukturą towarzyszącą (np. parkingi,                                                                                                    |            | wraz<br>pod |
|                 | niezbędnych<br>infrastruktury.            |                 |                                                 | zakup środków trwałych oraz wartości niematerialnych i prawnych,<br>do prawidłowego funkcjonowania                                                                                                    | wspieranej |             |
|                 | następujących warunków:                   |                 |                                                 | Wsparcie projektów będzie możliwe pod warunkiem spełnienia                                                                                                    |            |             |

budynki mieszkalne wielorodzinne i budynki mieszkalne jednorodzinne). Wyłączeniu nie podlegają budynki zamieszkania zbiorowego (w rozumieniu ww. rozporządzenia), jeśli służą prowadzeniu działalności gospodarczej MŚP.

<sup>9</sup> Za nieużytek uznaje się obszar zaklasyfikowany do takiej kategorii w ewidencji gruntów i budynków.

<sup>8</sup> Projekty obejmujące budowę/przebudowę/modernizację dróg lokalnych w celu udostępnienia terenów inwestycyjnych są możliwe do realizacji w ramach działania 6.3 RPO WD, schemat 6.3.C, na warunkach tam określonych.

<sup>10</sup> Za tereny zdegradowane uznaje się obszary powojskowe, poprzemysłowe, pokolejowe i popegeerowskie..

|                                                                                        | projekt jest zgodny ze zdefiniowanymi potrzebami MŚP;                                                                                                    |  |  |  |  |  |
|----------------------------------------------------------------------------------------|----------------------------------------------------------------------------------------------------|--|--|--|--|--|
|                                                                                        | działalność IOB wpisuje się w inteligentne specjalizacje regionu;                                                                                                    |  |  |  |  |  |
|                                                                                        | wnioskodawca dysponuje strategią / planem wykorzystania<br>infrastruktury;                                                                                                    |  |  |  |  |  |
|                                                                                        | przedsięwzięcie jest współfinansowane ze źródeł prywatnych;                                                                                                    |  |  |  |  |  |
|                                                                                        | przedsięwzięcie nie powiela dostępnej na terenie danej gminy<br>infrastruktury o podobnym profilu, chyba że jej limit został<br>wyczerpany/ jest na wyczerpaniu.                                                                                                    |  |  |  |  |  |
|                                                                                        | Do obszarów inteligentnych specjalizacji Dolnego Śląska, zgodnie z<br>załącznikiem do Regionalnej Strategii Innowacji dla Województwa<br>Dolnośląskiego 2011-2020 pt. Ramy Strategiczne na rzecz inteligentnych<br>specjalizacji Dolnego Śląska, należą:                                  |  |  |  |  |  |
|                                                                                        | - branża chemiczna i farmaceutyczna;                                                                                                    |  |  |  |  |  |
|                                                                                        | - mobilność przestrzenna                                                                                                    |  |  |  |  |  |
|                                                                                        | - żywność wysokiej jakości                                                                                                    |  |  |  |  |  |
|                                                                                        | - surowce naturalne i wtórne                                                                                                    |  |  |  |  |  |
|                                                                                        | - produkcja maszyn i urządzeń, obróbka materiałów                                                                                                    |  |  |  |  |  |
|                                                                                        | - technologie informacyjno-komunikacyjne (ICT)                                                                                                    |  |  |  |  |  |
|                                                                                        | Preferencyjnie traktowane będą:                                                                                                    |  |  |  |  |  |
|                                                                                        | projekty dotyczące inkubatorów przedsiębiorczości, poprawiające<br>warunki dla rozwoju przedsiębiorstw);                                                                                                    |  |  |  |  |  |
|                                                                                        | projekty wnoszące większy niż wymagany minimalny wkład własny.                                                                                                    |  |  |  |  |  |
|                                                                                        | Wyciąg z Kryteriów wyboru projektów zatwierdzonych przez KM RPO WD<br>2014-2020 obowiązujących w niniejszym naborze stanowi załącznik nr 1 do<br>niniejszego Regulaminu.                                                                                                    |  |  |  |  |  |
| Kryteria wyboru<br>projektów                                                           | "Kryteria wyboru projektów w ramach RPO WD 2014-2020", zatwierdzone<br>uchwałą nr 38/16 z dnia 9 czerwca 2016 r. przez Komitet Monitorujący<br>Regionalnego Programu Operacyjnego Województwa Dolnośląskiego są<br>zamieszczone na stronie www.ipaw.walbrzych.eu i www.rpo.dolnyslask.pl. |  |  |  |  |  |
|                                                                                        | Schemat 1.3 A i 1.3 B                                                                                                    |  |  |  |  |  |
| Maksymalny<br>dopuszczalny poziom<br>dofinansowania projektu<br>lub maks. dopuszczalna | Kwota pomocy przyznana będzie zgodnie z § 7 i § 8 rozporządzenia w<br>sprawie pomocy na infrastrukturę lokalną:                                                                                                    |  |  |  |  |  |
|                                                                                        | Kosztami kwalifikowalnymi są koszty inwestycji w rzeczowe aktywa                                                                                                    |  |  |  |  |  |
| kwota dofinansowania                                                                   | trwałe <sup>11</sup> oraz wartości niematerialne i prawne <sup>12</sup> .                                                                                                    |  |  |  |  |  |
| projektu                                                                               | Kwota pomocy nie może przekraczać różnicy między kosztami                                                                                                    |  |  |  |  |  |
|                                                                                        | kwalifikowalnymi, a zyskiem operacyjnym z inwestycji (przy czym                                                                                                    |  |  |  |  |  |

<sup>&</sup>lt;sup>11</sup> Rzeczowe aktywa trwałe oznaczają aktywa obejmujące grunty, budynki, zakład, urządzenia i wyposażenie (zgodnie z art. 2 pkt 29 rozporządzenia nr 651/2014).

<sup>12</sup> Wartości niematerialne i prawne oznaczają aktywa nieposiadające postaci fizycznej ani finansowej, takie jak patenty, licencje, *know-how* lub inna własność intelektualna (zgodnie z art. 2 pkt 30 rozporządzenia nr 651/2014).

| maksymalny poziom dofinansowania nie może przekraczać 85% wydatków<br>kwalifikowalnych). |
|------------------------------------------------------------------------------------------|
| Zysk operacyjny odlicza się od kosztów kwalifikowalnych ex ante na                       |
| podstawie rozsądnych prognoz albo przy użyciu mechanizmu wycofania.                      |
|                                                                                          |
| "Zysk operacyjny" oznacza różnicę między zdyskontowanymi dochodami, a                    |
| zdyskontowanymi kosztami operacyjnymi w danym cyklu życia inwestycji <sup>13</sup> ,     |
| gdy różnica ta jest wartością dodatnią. Koszty operacyjne obejmują koszty,               |
| takie jak koszty personelu, materiałów, zakontraktowanych usług,                         |
| komunikacji, energii, konserwacji, czynszu, administracji, lecz nie                      |
| uwzględniają kosztów amortyzacji i kosztów finansowania, jeśli zostały one               |
| objęte zakresem pomocy inwestycyjnej <sup>14</sup> .                                     |
|                                                                                          |
| Wszystkie kwoty uwzględniane przy obliczaniu powinny być kwotami przed                   |
| potrąceniem podatku lub innych opłat.                                                    |
|                                                                                          |
| Wartość kosztów kwalifikowalnych powinna być dyskontowana do                             |
| wartości na dzień przyznania pomocy. Stopę dyskontową należy przyjąć                     |
| zgodnie z komunikatem Komisji w sprawie zmiany metody ustalania stóp                     |
| referencyjnych i dyskontowych (Dz. U. UE. C. 2008. 14. 6) <sup>15</sup> .                |
|                                                                                          |
| Wydatki nieobjęte rozporządzeniem w sprawie pomocy na infrastrukturę                     |
| lokalną finansowane będą na podstawie rozporządzenia de minimis.                         |
| Wydatki kwalifikowalne możliwe do finansowania na podstawie ww.                          |
| rozporządzenia:                                                                          |
|                                                                                          |
| wydatki związane z przygotowaniem dokumentacji projektu,                                 |
| wydatki osobowe związane z zarządzaniem projektem/ koszty osobowe                        |
| związane z zarządzaniem projektem z tytułu umowy o pracę,                                |
|                                                                                          |
| wydatki związane z działaniami informacyjno-promocyjnymi,                                |
| działania informacyjno-promocyjne, dotyczące rozpowszechniania                           |
| informacji o możliwościach inwestycyjnych na terenie województwa do 5%                   |
| wartości wydatków kwalifikowalnych w projekcie                                           |
|                                                                                          |
|                                                                                          |
|                                                                                          |

<sup>&</sup>lt;sup>13</sup> Należy przez to rozumieć okres amortyzacji zgodny z polityką rachunkowości beneficjenta/operatora oraz ustawą z dnia 29 września 1994 r. o rachunkowości (tekst jedn. Dz. U. z 2013 r., poz. 330)

<sup>14</sup> Art. 2 pkt. 39 rozporządzenia Nr 651/2014 z dnia 17 czerwca 2014 r. uznającego niektóre rodzaje pomocy za zgodne z rynkiem wewnętrznym w zastosowaniu art. 107 i 108 Traktatu.

<sup>15</sup> Wartość stopy bazowej do określenia stopy dyskontowej jest ogłaszana w Zawiadomieniu Komisji w sprawie bieżących stóp procentowych od zwracanej pomocy państwa oraz stóp referencyjnych/dyskontowych obowiązujących 28 państw członkowskich od dnia 1 czerwca 2016 r. (Dziennik Urzędowy Unii Europejskiej (2016/C 176/03) – 18.05.2016, C 176/3). Na dzień ogłoszenia konkursu stopa dyskontowa wynosi 1,83. Jeżeli wartość ta ulegnie zmianie na etapie podpisywania umowy o dofinansowanie, Beneficjenci zobligowani są do korekty wyliczenia kwoty pomocy.

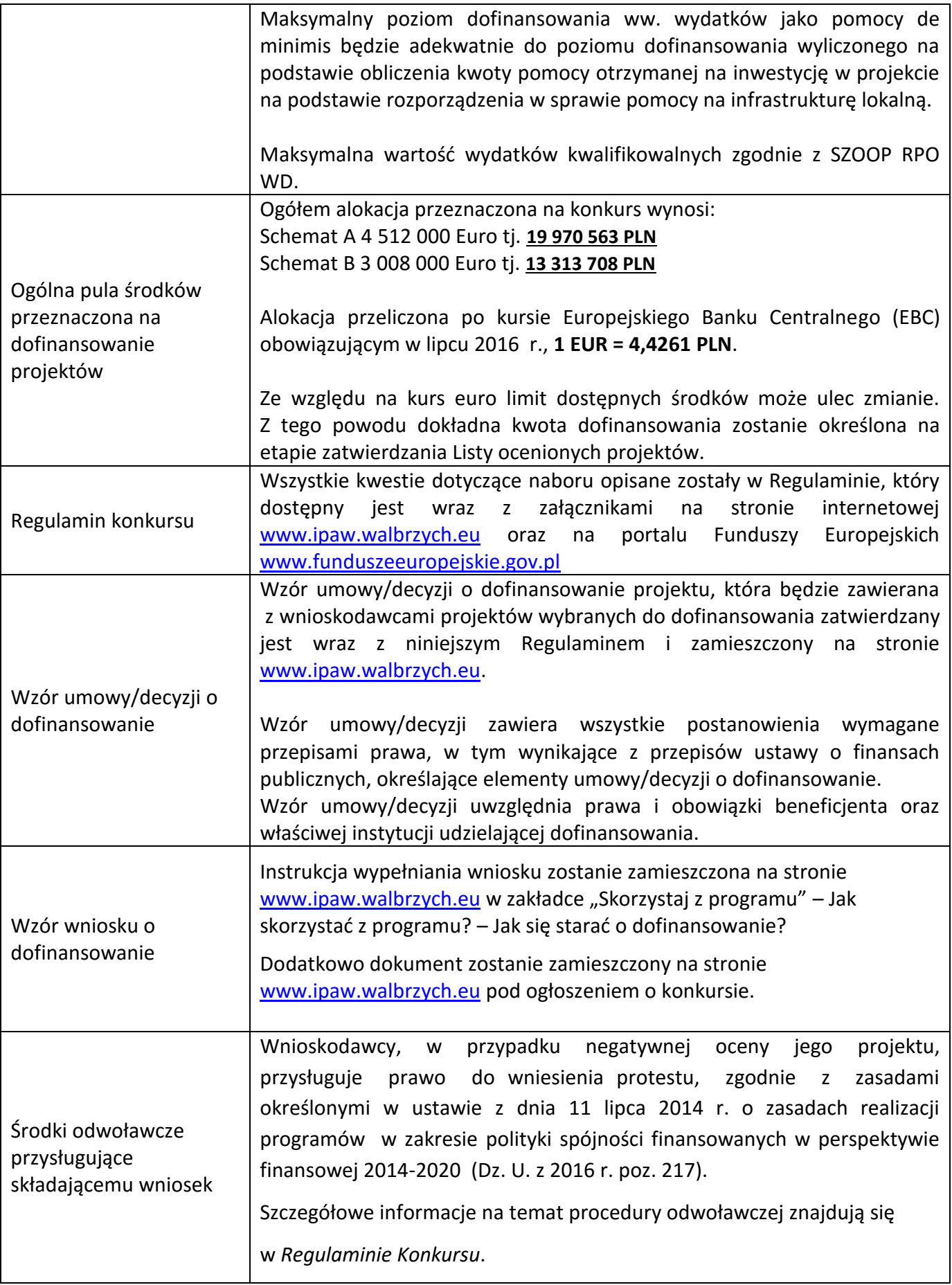

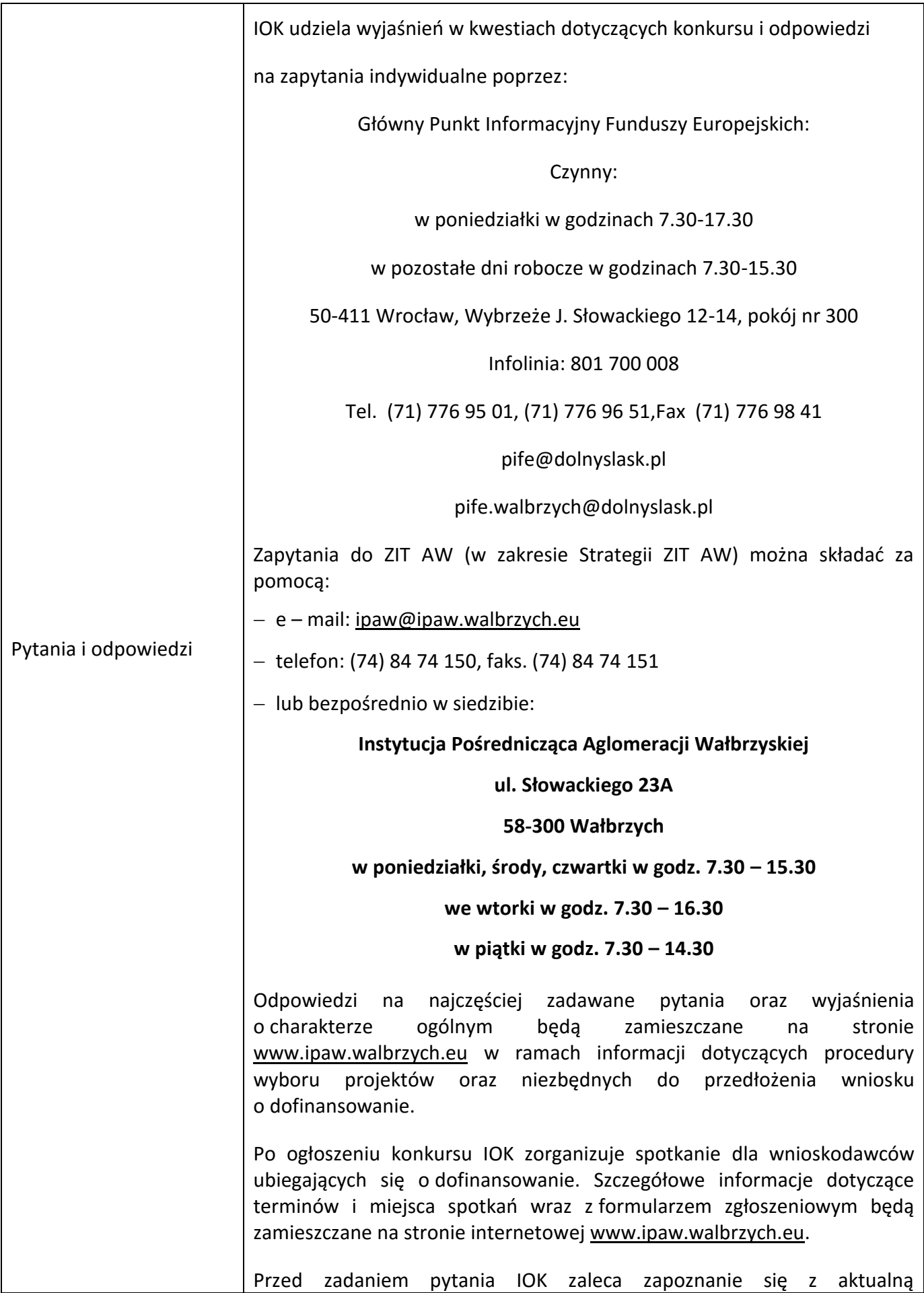

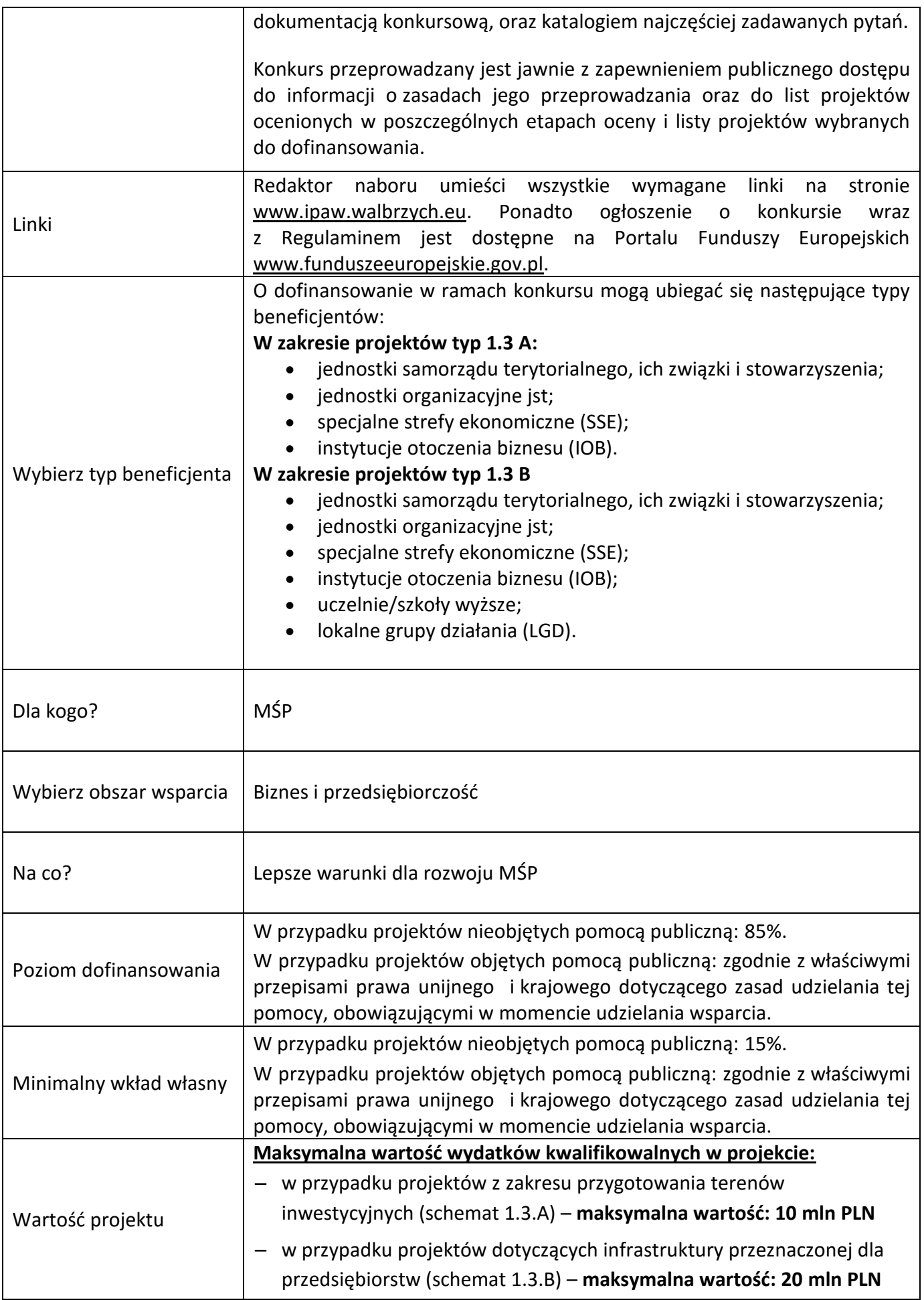

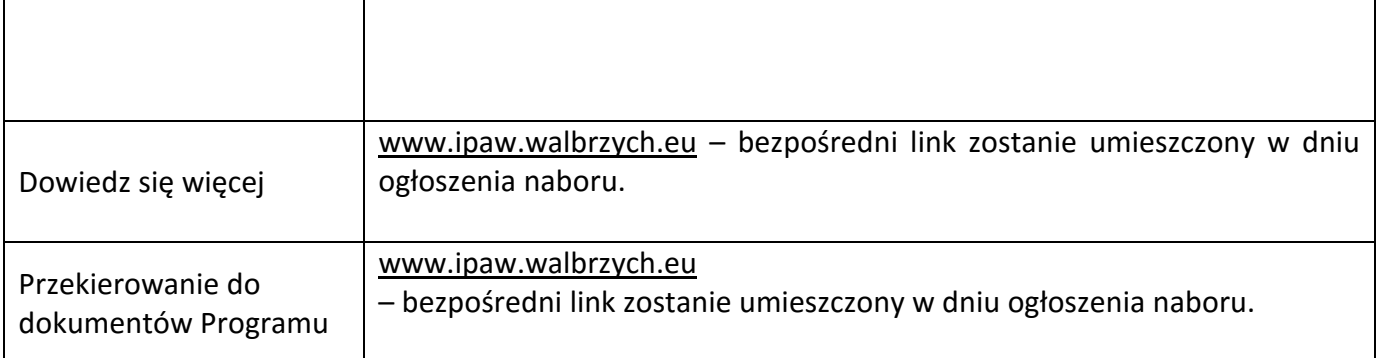